The book was found

## **Beginning Oracle Database 11g Administration: From Novice To Professional (Expert's Voice In Oracle)**

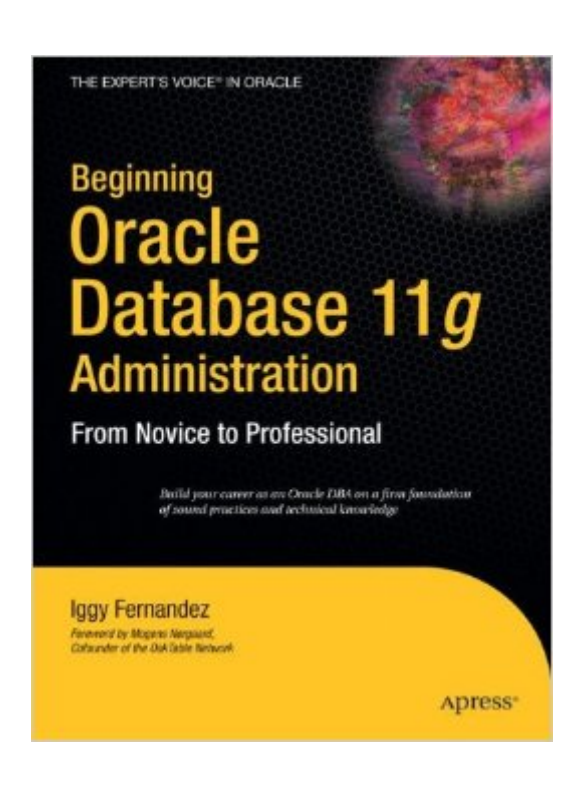

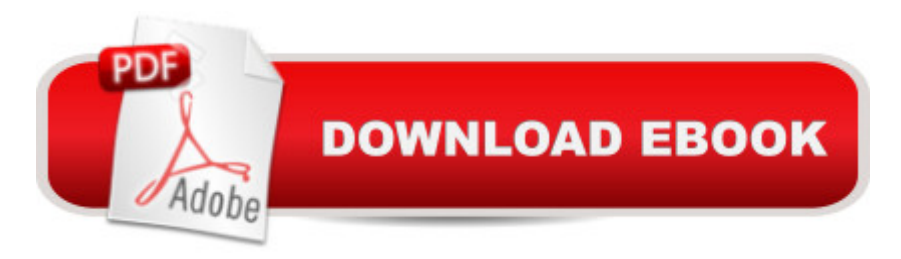

## **Synopsis**

This book, written by veteran Oracle database administrator Iggy Fernandez, a regular on the Oracle conference circuit and the editor of NoCOUG Journal, is a manageable introduction to key Oracle database administration topics including planning, installation, monitoring, troubleshooting, maintenance, and backups, to name just a few. As is clear from the table of contents, this book is not simply a recitation of Oracle Database features such as what you find in the reference guides available for free download on the Oracle web site. For example, the chapter on database monitoring explains how to monitor database availability, database changes, database security, database backups, database growth, database workload, database performance, and database capacity. The chapters of this book are logically organized into four parts that closely track the way your database administration career will naturally evolve. Part 1 gives you necessary background in relational database theory and Oracle Database concepts, Part 2 teaches you how to implement an Oracle database correctly, Part 3 exposes you to the daily routine of a database administrator, and Part 4 introduces you to the fine art of performance tuning. Each chapter has exercises designed to help you apply the lessons of the chapter. Each chapter also includes a list of reference works that contain more information on the topic of the chapter. In this book, you'll find information that you won't find in other books on Oracle Database. Here you'll discover not only technical information, but also guidance on work practices that are as vital to your success as technical skills. The author's favorite chapter is "The Big Picture and the Ten Deliverables." If you take the lessons in that chapter to heart, you can quickly become a much better Oracle database administrator than you ever thought possible. What you' Illearn Theory of relational database management systems Oracle Database internals Licensing, architecture, and sizing Software installation and database creation Using indexes to improve performance User management and data loading How to monitor all aspects of your database How to solve and fix problems Database backups and database recovery Database maintenance Database tuning SQL tuning Who this book is for If you are an IT professional who has been thrust into an Oracle database administration role without the benefit of formal training, or you just want to understand how Oracle Database works, this book is for you. It's the book the author wishes he'd had when he first started using Oracle Database many years ago. It's the book that he would have liked to have given to the many IT colleagues and friends who, over the years, have asked him to teach them the basics of Oracle Database.

## **Book Information**

Series: Expert's Voice in Oracle

Publisher: Apress; 1st ed. edition (February 17, 2009) Language: English ISBN-10: 1590599683 ISBN-13: 978-1590599686 Product Dimensions: 6.9 x 1 x 9.1 inches Shipping Weight: 2 pounds (View shipping rates and policies) Average Customer Review: 3.5 out of 5 stars  $\hat{A}$  A See all reviews  $\hat{A}$  (27 customer reviews) Best Sellers Rank: #210,112 in Books (See Top 100 in Books) #28 in Books > Computers & Technology > Databases & Big Data > Oracle #59 in $\hat{A}$  Books > Computers & Technology > Computer Science > Information Theory #204 in Books > Computers & Technology > Networking & Cloud Computing > Network Administration

## **Customer Reviews**

Let me start my review saying that this one is a book that deserves some attention; we have a lot of options in terms of Oracle 11g books out there, but problem (like MS-SQL) is the inability for some authors, to express their knowledge in a coherent way. Being an Oracle "master" DBA does not mean you'll be a good author or viceversa.I've had the opportunity to check this one on my local bookstore (I think I'll buy it, maybe) and spent some time drinking a cup of coffee and reading it ... so, here are my impressions.What I like:1. Very well organized: I believe you should start reading from very beginning to end, but author divided concepts very well so you can easily find information without the need of going back and forth or read initial chapters. Like any RDMS (MS-SQL, Oracle, etc), if you have a basic SQL language fundamentals and Os experience (Linux, Windows), material will be much much easier to understand2. Plain english: I love when you can read an IT or SQL book and you do not need a "PhD" in order to understand. This book is easy to read and straight to the point.3. Good price: I think that based on the content and other options, price on this one is something to take seriously.What could be improved1. Not in-depth coverage: Ironically, point 2 in "What I like" section leads to point 1 here. Good or bad thing depends of what you're looking for. I think that if reader is looking for a more in depth and comprehensive material, this book will not be a good choice. Is so straight to the point that clarifications or further explanations in sections like setup, are short.2. Use of Windows as Testing environment: read my blog comment below with author about this. Is a topic which creates polemic.

Download to continue reading...

Oracle) Beginning OpenOffice 3: From Novice to Professional (Beginning: From Novice to Professional) Beginning XML with DOM and Ajax: From Novice to Professional (Beginning: From Novice to Professional) Beginning C: From Novice to Professional (Beginning: from Novice to Professional) Deeper Voice: Get a Deeper voice Quickly, Become a Leader: Proven way to deepen your voice:(Low pitched voice, Attractive Voice, Voice Singers, Manly Voice, Charisma, Power) Beginning SQL Server 2008 Express for Developers: From Novice to Professional (Expert's Voice in SQL Server) Beginning Web Development, Silverlight, and ASP.NET AJAX: From Novice to Professional (Expert's Voice in .NET) Oracle Database 11g & MySQL 5.6 Developer Handbook (Oracle Press) OCA/OCP Oracle Database 11g All-in-One Exam Guide with CD-ROM: Exams 1Z0-051, 1Z0-052, 1Z0-053 (Oracle Press) Oracle Database 11g SQL (Oracle Press) Oracle Database 11g New Features (Oracle Press) Oracle Database 11g A Beginner's Guide Oracle RMAN 11g Backup and Recovery (Oracle Press) Oracle Database 12c Install, Configure & Maintain Like a Professional (Oracle Press) Oracle Performance Survival Guide: A Systematic Approach to Database Optimization (Prentice Hall Professional Oracle Series) jQuery: Novice to Ninja: Novice to Ninja Beginning PHP and MySQL E-Commerce: From Novice to Professional, Second Edition Beginning Google Maps Applications with PHP and Ajax: From Novice to Professional Beginning Ruby: From Novice to Professional Oracle Essbase & Oracle OLAP: The Guide to Oracle's Multidimensional Solution (Oracle Press)

<u>Dmca</u>